## **Función nfl\_FillForm**

nfl\_FillForm( aItems, cModal, cFormValidate ) --> cJS

Crea el código JS para Actualizar todos los elementos de un wForm, que ya existe, por AJAX.

## **Parámetros**

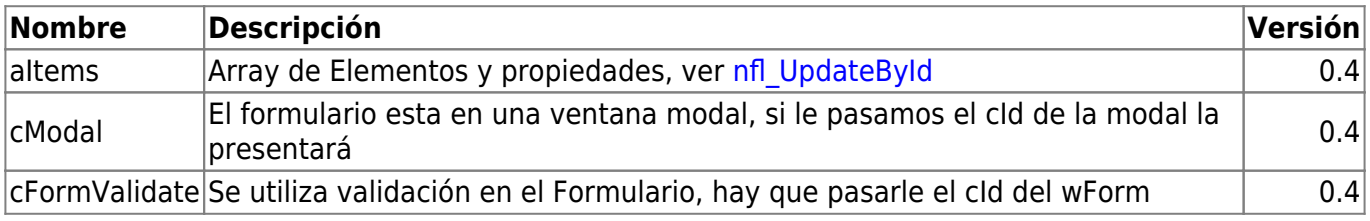

From: <https://nefele.dev/wiki/>- **Nefele Project**

Permanent link: **[https://nefele.dev/wiki/funciones/nfl\\_fillform?rev=1647645685](https://nefele.dev/wiki/funciones/nfl_fillform?rev=1647645685)**

Last update: **18/03/2022 23:21**

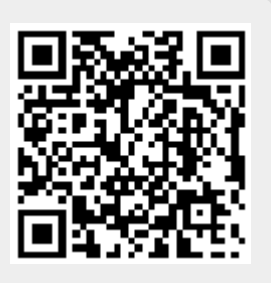